**Free Adobe Photoshop software**

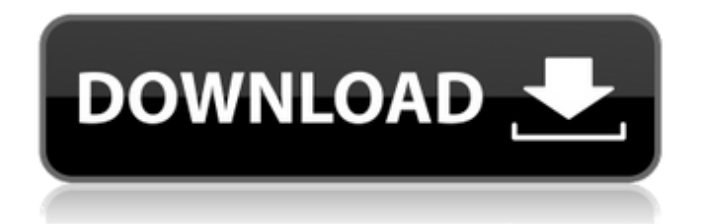

# **Adobe Photoshop Crack Free Download For Windows 10 64 Bit Filehippo Crack + With Key [32|64bit]**

Accessing the menus You can access the menu system from the application menu or by pressing the question mark (?) on your keyboard. Press F1, and you'll see a list of all the menus on your computer. To open the CS6 Editor, choose Edit Preferences General and deselect the Use Application Menus for Common Tasks check box. Close the dialog box. To open the CS6 Editor with the Photoshop Elements Editor (in CS6 Professional and above) or the Photoshop Elements Editor (in CS6), choose the Edit Preferences General dialog box and deselect the Use Application Menus for Common Tasks check box. Close the dialog box. To open the image editors in the Adobe Cloud, choose File Open and choose the image that you want to open from the cloud. In Windows,

### **Adobe Photoshop Crack Free Download For Windows 10 64 Bit Filehippo (Updated 2022)**

There are three editions available: Adobe Photoshop Elements 12 is used by 20 million users around the world and now you can use it for free. It contains all the features of the Photoshop CS family. Adobe Photoshop Elements 11 is the newest version of the program with a more intuitive and simplified interface that brings all the functionality and user experience to a new level. Adobe Photoshop Elements 10 is aimed at casual users who don't need to use the features of the professional version but would like a modest graphics editor. If you're new to Photoshop, it has a number of important concepts that you need to grasp to be a successful editor. To get better at graphic editing in Photoshop, here are some techniques and tricks to learn. After you've learned Photoshop, check out the best free printable designs to get some inspiration for your next project. Use the Document Tab One of the best ways to easily access your document is to use the Document tab. When you create a new document, the tab opens on the left side of the window. You can change the title of a new document by doubleclicking on the title at the left end of the window. This gives you an opportunity to see all the important settings at a glance, and you can also quickly switch to edit other images in the project. You can also select different types of documents in the tab and view them using the same handy zoom and navigation controls. Navigate the Canvas with the Zoom Tool The Zoom tool is used to zoom into small areas of the image. It has a tendency to be used to zoom into small objects, like hair or eyes. To zoom into an image, double-click the Zoom tool (or press the plus key on the keyboard). You can also use the zoom tool like a camera and control its movement with arrow keys. The histogram is an important tool in the editing process. The histogram is also shown in the viewbox in the Layers panel. To access the histogram, click on the histogram icon at the top of the Layers panel. Use the Fill Tool for Designing Text The Fill tool is the most common tool in Photoshop for creating objects. It can create simple shapes and make them fill the entire image. Use the Brush Tool to Create Text The Brush tool allows you to click any 05a79cecff

# **Adobe Photoshop Crack Free Download For Windows 10 64 Bit Filehippo**

The invention relates to sensors for the detection of biological analytes. In the area of biological sensing there is a need for high sensitivity immunoassay sensors that are compatible with miniature and portable applications and can be operated without external pumping. To this end a need exists for sensors that can be used in such applications in the disposable format. Most disposable sensor formats, such as those described in U.S. Pat. Nos. 5,039,510 and 5,200,051 by Halberstadt et al, require external pumping of sample fluids in the in vitro and in vivo environment. Such a pumping device cannot be used with miniature/portable sensors. Other sensors, such as those described by Kawai et al in WO 97/21949, require open reservoirs, which have not been miniaturized in the manner described by Halberstadt. There exists a need for a disposable biosensor format that will allow one to detect analytes without the need for external pumping. The invention describes a series of microfabricated devices that can be used to detect and quantify analytes in fluids. The devices of this invention can be built into an array of sensors and can operate without the need for a pumping device or reservoir. The sensors of this invention incorporate a number of biopolymer-based chemical functionality components capable of biochemical reactions for the detection of an analyte. Biopolymers include DNA, RNA, proteins, peptides, antibodies, antibodies fragments, carbohydrates, polysaccharides, hormones, and enzymes. Biochemical reactions can include molecular recognition (binding), catalysis, degradation or cleavage, enzyme activity, and enzyme-linked immuno-sorbent assay (ELISA). DNA or RNA chemical components, in the case of nucleotide-based biochemical reactions, can contain any of the naturally occurring DNA or RNA moieties with the exception of those with biological activities, such as viruses. The discovery that some viruses can be cloned and propagated in bacteria opened up new possibilities for the creation of hybrid recombinant DNA molecules, which can be engineered to interact or react in a specific fashion. In general, hybrid recombinant DNA molecules are formed by ligation of two or more polynucleotides. In this invention, such hybrid recombinant polynucleotides are used to make proteins that are designed to interact or react to an analyte. Hybrid recombinant molecules can be easily modified to optimize the analyte interaction. A specific DNA or RNA sequence can be engineered

#### **What's New In?**

An estimated 65 people have been killed in post-election violence in the Democratic Republic of Congo (DRC), which "constitutes a violation of the DRC's international human rights obligations," Amnesty International said in a statement issued on Tuesday. "The Congolese government has a responsibility to ensure that such violence stops immediately." —Mariama Kibwana The rights group added that investigations into the attacks have started, though no public officials have been held accountable so far. Authorities should disclose information on the alleged perpetrators, and bring them to justice, it said. The group is also calling for the government to allow independent investigators to investigate and report on the attacks, saying that the Congolese authorities are "generally not credible." The violence began on August 9, when police opened fire on a protest in the Kasai province, killing at least four people. It was followed by demonstrations in a number of cities where crowds targeted police buildings and burned an election commission office. Meanwhile, in Ituri, a Catholic diocese reported an attack in which its church was burned, as well as the destruction of two churches, and reports that the northern Ituri town of Beni was the scene of a night-time attack with gunfire and Molotov cocktails. At least another 25 people have been killed in the following days,

according to local human rights groups and aid agencies. "The Congolese government has a responsibility to ensure that such violence stops immediately," said Maiama Kibwana, Amnesty International's Deputy Director for Africa. "Independent international inquiries are urgently needed, in order to shed light on the cause and nature of these attacks. It is unacceptable that law enforcement and security forces are participating in the attacks." The violence is the latest in a series of incidents that have occurred since the DRC's flawed presidential election in July, which was won by incumbent president Felix Tshisekedi. The previous general elections were followed by a series of deadly confrontations in the DRC between opposition supporters and pro-government forces in which dozens died. Since the election, the country has been in a state of emergency, with over 1,100 people killed in October alone. Two people died on Saturday in clashes between police and armed opposition members in the eastern DRC, sources told AFP. The head of the Human

# **System Requirements:**

Minimum Required: OS: Windows 7 (32 or 64-bit) Processor: 1.6 Ghz (Intel Core i3-4000) Memory: 2 GB RAM Graphics: DirectX 9 DirectX: Version 9.0 Network: Broadband Internet connection Hard Drive: 8 GB available space Sound Card: DirectX 9 compatible Additional Notes: A real-time, action-packed platform fighter, this title is coming to Xbox LIVE Arcade, PlayStation Network and PC on October 29th

Related links:

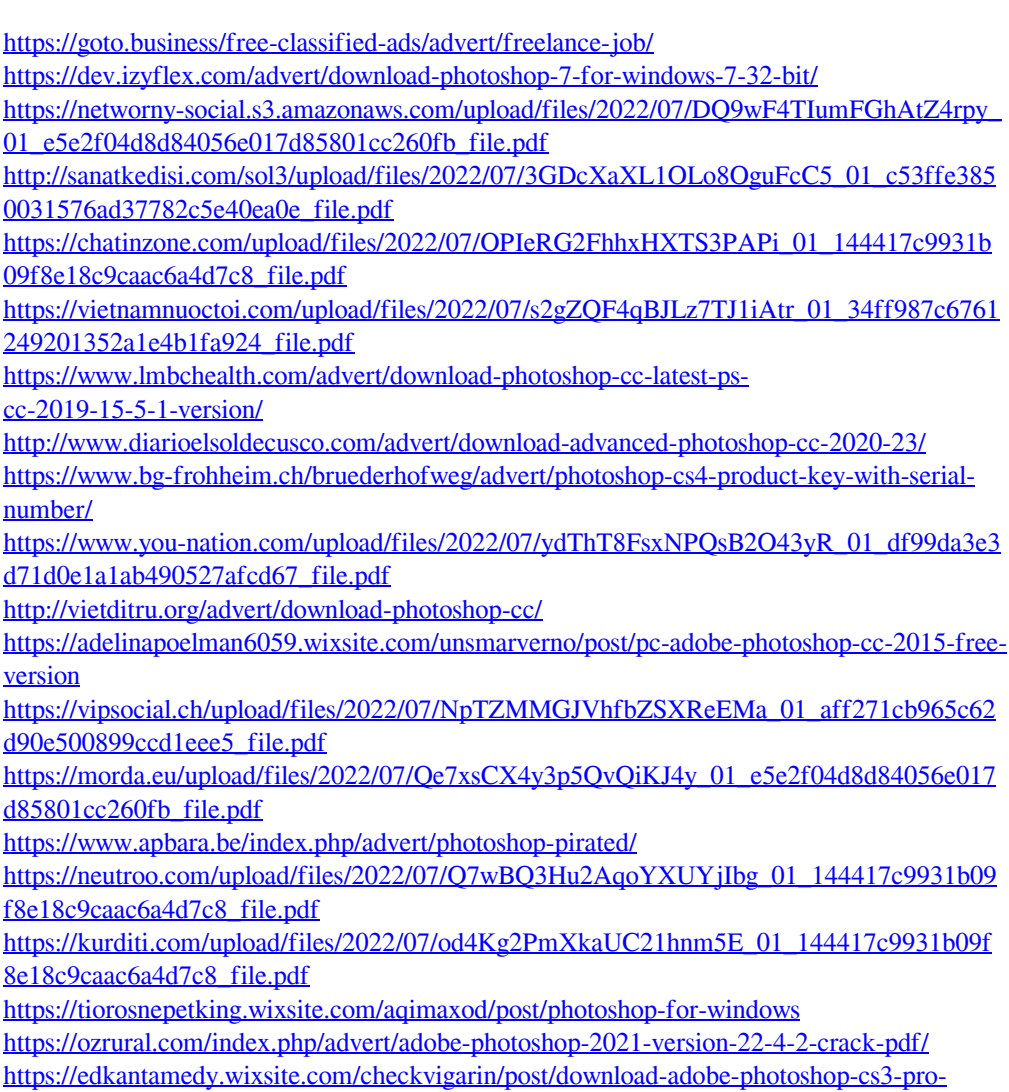

[crack-full-version](https://edkantamedy.wixsite.com/checkvigarin/post/download-adobe-photoshop-cs3-pro-crack-full-version)